## Package 'nanotubes'

October 12, 2020

Type Package

Title Mouse nanotube CAGE data

Version 1.4.0

Author Malte Thodberg

Maintainer Malte Thodberg <maltethodberg@gmail.com>

Description Cap Analysis of Gene Expression (CAGE) data from ``Identification of Gene Transcription Start Sites and Enhancers Responding to Pulmonary Carbon Nanotube Exposure in Vivo'' by Bornholdt et al. supplied as CAGE Transcription Start Sites (CTSSs).

URL <https://github.com/MalteThodberg/nanotubes>

BugReports <https://github.com/MalteThodberg/nanotubes/issues>

License GPL-3

Encoding UTF-8

LazyData FALSE

Depends  $R$  ( $>= 3.6$ )

Suggests knitr, rmarkdown, BiocStyle, GenomicRanges, rtracklayer, **CAGEfightR** 

RoxygenNote 6.1.1

VignetteBuilder knitr

biocViews ExperimentData, SequencingData, ExpressionData

git\_url https://git.bioconductor.org/packages/nanotubes

git\_branch RELEASE\_3\_11

git\_last\_commit be22078

git last commit date 2020-04-27

Date/Publication 2020-10-12

### R topics documented:

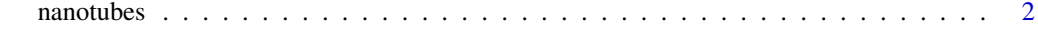

**Index** [3](#page-2-0)

#### <span id="page-1-0"></span>Description

Overview of the mouse nanotube CAGE experiment by Bornholdt et al. This experiment involved exposing mice to carbon nanotubes and performing Cap Analysis of Gene Expression (CAGE) on lung biopsies. The resulting CAGE Transcription Start Sites (CTSSs), the number of CAGE tag 5'-ends mapping to each genomic position, are supplied as BigWig-files (on mm9).

#### Usage

nanotubes

#### Format

Study design as a data.frame:

Class Experimential group (factor): Ctrl (Untreated) or Nano (Treated with nanotubes)

Name Name of sample

BigWigPlus BigWig-file holding plus-strand CTSSs

BigWigPlus BigWig-file holding plus-strand CTSSs

#### Source

<https://pubs.acs.org/doi/10.1021/acsnano.6b07533>

#### Examples

```
# BigWig import is only supported on non-windows platforms:
if (.Platform$OS.type != "windows") {
   library(GenomicRanges)
    library(rtracklayer)
    data(nanotubes)
    bw_path <- system.file("extdata",
                           nanotubes$BigWigMinus[1],
                           package="nanotubes",
                           mustWork = TRUE)
import(bw_path)
}
```
# <span id="page-2-0"></span>Index

∗ datasets nanotubes, [2](#page-1-0)

nanotubes, [2](#page-1-0)